# Arrays, Strings, and Pointers

Jan Faigl

### Department of Computer Science

Faculty of Electrical Engineering
Czech Technical University in Prague

Lecture 04

B3B36PRG - C Programming Language

Overview of the Lecture

■ Part 1 – Arrays

Arrays Variable-Length Array Multidimensional Arrays Initialization Arrays and Pointers

K. N. King: chapters 8 and 12

■ Part 2 - Strings

String Literals String Variable Reading Strings C String Library

K. N. King: chapters 13

Part 3 - Pointers
 Pointers
 const Specifier
 Pointers to Functions
 Dynamic Allocation

K. N. King: chapters 11, 12, 17

■ Part 4 – Assignment HW 04

Jan Faigl, 2019

B3B36PRG - Lecture 04: Arrays, Strings, and Pointers

1 / 70

B3B36PRG - Lecture 04: Arrays, Strings, and Pointers

2 / 70

Arrays Variable-Length Array

Multidimensional Arrays

and the same

Arrays and Pointers

Variable-Length Array

Multidimensional Arrays

na tata Bassaria.

Arrays and Pointers

Array

Jan Faigl, 2019

Arrays

Data structure to store several values of the same type

Variable → 0 1 2 3 4 5

- The variable name represents the address of the memory where the first element of the array is stored
- The array is declared as type array\_name[No. of elements]
  - No. of elements is an constant expression
- In C99, the size of the array can be computed during run time

  (as a non constant expression)
  - It is called Variable-Length Arrays
- Array represents a continuous block of memory
- Array declaration as a local variable allocates the memory from the stack (if not defined as static)
- Array variable is passed to a function as a pointer

Part I

Arrays

Arrays Variable-Length Array Multidimensional Arrays Arrays and Pointers Variable-Length Array Multidimensional Arrays

# Arrays – Example 1/2

Example of definition of the array variable

```
#include <stdio.h>
                                            Size of arrav: 40
                                            array[0]=+0
                                                             array2[0]=
                                                                             0
    int main(void)
                                            array[1]=+1
                                                             array2[1]=
                                                                             1
 4
                                            array[2]=+2
                                                             array2[2]=
                                                                            -2
       int array[10];
                                            arrav[3]=+3
                                                             array2[3]=
                                                                            -9
                                            arrav[4]=+4
                                                             arrav2[4]=
                                                                           -20
       for (int i = 0; i < 10; i++) {</pre>
 7
                                            array[5]=+5
                                                             array2[5]=
                                                                           -35
           arrav[i] = i;
 8
                                            arrav[6]=+6
                                                             arrav2[6]=
                                                                           -54
 9
                                            array[7]=+7
                                                             array2[7] =
                                                                           -77
10
11
       int n = 5;
                                            array[8]=+8
                                                             array2[8]=
                                                                         -104
12
       int array2[n * 2];
                                            arrav[9]=+9
                                                             array2[9]=
13
       for (int i = 0; i < 10; i++) {
14
           array2[i] = 3 * i - 2 * i * i;
15
16
17
       printf("Size of array: %lu\n", sizeof(array));
18
       for (int i = 0; i < 10; ++i) {
19
           printf("array[%i]=%+2i \t array2[%i]=%6i\n", i,
20
          array[i], i, array2[i]);
21
                                                        lec04/demo-array.c
       return 0;
22
23 }
Jan Faigl, 2019
                              B3B36PRG - Lecture 04: Arrays, Strings, and Pointers
                                                                            6 / 70
```

Variable-Length Array

Multidimensional Arrays Initialization Arrays and Pointers

### Variable-Length Array

■ C99 allows to determined the size of the array during program runtime

Previous versions of C requires compile-time size of the array.

Array size can be a function argument

```
void fce(int n)
   // int local_array[n] = { 1, 2 }; initialization is not allowed
   int local_array[n]; // variable length array
   printf("sizeof(local_array) = %lu\n", sizeof(local_array));
   printf("length of array = %lu\n", sizeof(local_array) / sizeof(int));
  for (int i = 0; i < n; ++i) {</pre>
      local_array[i] = i * i;
int main(int argc, char *argv[])
   fce(argc);
   return 0;
                                               lec04/fce_var_arrav.c
```

Variable-length array cannot be initialized in the declaration

# Arrays – Example 2/2

Example of definition of the array variable with initialization

```
#include <stdio.h>
                                                        Size of array: 20
                                                        Item[0] = 0
   int main(void)
                                                        Item[1] = 1
4
                                                        Item[2] = 2
      int array [5] = \{0, 1, 2, 3, 4\};
                                                        Item[3] = 3
                                                        Item[4] = 4
      printf("Size of array: %lu\n", sizeof(array));
      for (int i = 0; i < 5; ++i) {
          printf("Item[%i] = %i\n", i, array[i]);
10
                                                    lec04/array-init.c
11
      return 0;
   Array initialization
     double d[] = {0.1, 0.4, 0.5}; // initialization of the array
     char str[] = "hallo"; // initialization with the text literal
     char s[] = {'h', 'a', 'l', 'l', 'o', '\0'}; //elements
     int m[3][3] = { { 1, 2, 3 }, { 4, 5, 6 }, { 7, 8, 9 }}; // 2D array
     char cmd[][10] = { "start", "stop", "pause" };
```

Jan Faigl, 2019

Variable-Length Array

Multidimensional Arrays

B3B36PRG - Lecture 04: Arrays, Strings, and Pointers

7 / 70

Arrays and Pointers

Variable-Length Array (C99) – Example

```
#include <stdio.h>
   int main(void)
   {
4
 5
      printf("Enter number of integers to be read: ");
      scanf("%d", &n);
      int a[n]; /* variable length array */
      for (i = 0; i < n; ++i) {
10
          scanf("%d", &a[i]);
11
12
      printf("Entered numbers in reverse order: ");
13
      for (i = n - 1; i \ge 0; --i) {
14
         printf(" %d", a[i]);
15
16
      printf("\n");
17
      return 0:
18
19
```

lec04/vla.c

### Multidimensional Arrays

• Array can be declared as multidimensional, e.g., two-dimensional array for storing a matrix

```
int m[3][3] = {
                                     Size of m: 36 == 36
  { 1, 2, 3 },
  { 4, 5, 6 },
   { 7, 8, 9 }
};
printf("Size of m: %lu == %lu\n",
      sizeof(m), 3*3*sizeof(int));
for (int r = 0; r < 3; ++r) {
  for (int c = 0; c < 3; ++c) {
      printf("%3i", m[r][c]);
   printf("\n");
                                            lec04/matrix.c
```

Jan Faigl, 2019 Arrays Variable-Length Array B3B36PRG - Lecture 04: Arrays, Strings, and Pointers

Initialization

12 / 70

Arrays and Pointers

### Array Initialization

• An array (as any other variable) is not initialized by default

Multidimensional Arrays

■ The array can be explicitly initialized by listing the particular values in { and }

```
int a[5]; // elements of the array a are not initialized
/* elements of the array b are initialized
   to the particular values in the given order */
int b[5] = \{ 1, 2, 3, 4, 5 \};
```

- In C99, designated initializers can be used to explicitly initialize specific elements only
- Using designated initializers it is not no longer needed to preserve the order

```
int a[5] = \{ [3] = 1, [4] = 2 \};
int b[5] = \{ [4] = 6, [1] = 0 \};
```

### Multidimensional Array and Memory Representation

 Multidimensional array is always a continuous block of memory E.g., int a[3][3]; represents allocated memory of the size 9\*sizeof(int), i.e., usually 36 bytes.

```
int m[3][3] = \{ \{ 1, 2, 3 \}, \{ 4, 5, 6 \}, \{ 7, 8, 9 \} \};
int *pm = (int *)m; // pointer to an allocated continuous memory block
printf("m[0][0]=%i m[1][0]=%i\n", m[0][0], m[1][0]); // 1 4
printf("pm[0]=%i pm[3]=%i\n", m[0][0], m[1][0]); // 1 4
                                                    lec04/matrix.c
               Row O
                                Row 1
                                                 Row 2
```

- Two-dimensional array can be declared as pointer to a pointer, e.g.,
  - int \*\*a; pointer to pointer of the int value(s)
  - Such a pointer does not necessarily refer to a continuous memory
  - Therefore, when accessing to a as to one-dimensional array

```
int *b = (int *)a:
```

the access to the second (and further) row cannot be guaranteed as in the above example

B3B36PRG - Lecture 04: Arrays, Strings, and Pointers

Jan Faigl, 2019

Variable-Length Array

Multidimensional Arrays

Initialization

13 / 70

Initialization of Multidimensional Array

- Multidimensional array can also be initialized during the declaration
  - Two-dimensional array is initialized row by row.
- Using designated initializers, the other elements are set to 0

```
void print(int m[3][3])
                                              m0 - not initialized
                                               -584032767743694227
  for (int r = 0; r < 3; ++r) {
                                                 0 1 0
     for (int c = 0; c < 3; ++c) {
                                              740314624
        printf("%4i", m[r][c]);
                                              m1 - init by rows
      printf("\n");
                                                     2
                                                     5
                                                         6
                                                     8
                                              m2 - partial init
int m0[3][3];
                                                     2
int m1[3][3] = \{ 1, 2, 3, 4, 5, 6, 7, 8, 9 \};
                                                     0
int m2[3][3] = \{ 1, 2, 3 \};
                                                     0
int m3[3][3] =
\{ [0][0] = 1, [1][1] = 2, [2][2] = 3 \};
                                              m3 - indexed init
                                                     0
print(m0);
                                                     2
print(m1);
                                                     0
                                                         3
print(m2);
print(m3);
                                                lec04/array_inits.c
```

memory

0x10

0x14

# Array vs Pointer 1/2

Variable of the type array of int values int  $a[3] = \{1,2,3\};$ 

a refers to the address of the 1st element of a

Pointer variable int \*p = a; Pointer p contains the address of the 1st element

■ Value a [0] directly represents the value at the address 0x10.

0x18 0x10 | 0x13

variable

names

int a[3]={1,2,3}

- Value of p is the address 0x10, where the value of the  $1^{st}$  element of the array is stored
- Assignment statement p = a is legal

A compiler sets the address of the first element to the pointer.

- Access to the 2<sup>nd</sup> element can be made by a[1] or p[1]
- Both ways provide the requested elements; however, pointer access is based on the Pointer Arithmetic

Multidimensional Arrays

Further details about pointer arithmetic later in this lecture

Jan Faigl, 2019 Variable-Length Array

B3B36PRG - Lecture 04: Arrays, Strings, and Pointers

18 / 70

Arrays and Pointers

Variable-Length Array

Multidimensional Arrays

Arrays and Pointers

19 / 70

# Example – Passing Array to Function 1/2

Array is an argument of the function fce()

```
void fce(int array[])
     int local_array[] = {2, 4, 6};
3
     printf("sizeof(array) = %lu -- sizeof(local_array) = %
     sizeof(array), sizeof(local_array));
     for (int i = 0; i < 3; ++i) {
        printf("array[%i]=%i local_array[%i]=%i\n", i,
      array[i], i, local_array[i]);
  int array[] = {1, 2, 3};
  fce(array);
                                             lec04/fce_array.c
```

- Compiled program (by gcc -std=c99 at amd64) provides
  - sizeof(array) returns the seize of 8 bytes (64-bit address)
  - sizeof(local\_array) returns 12 bytes (3×4 bytes-int)
- Array is passed to a function as a pointer to the first element!

## Array vs Pointer 2/2

- Pointer refers to the dedicated memory of some variable We consider a proper usage of the pointers (without dynamic allocation for now).
- Array is a mark (name) to a continuous block of memory space

```
int *p; //pointer (address) where a value of int type is stored
int a[10]; //a continuous block of memory for 10 int values
sizeof(p); //no.of bytes for storing the address (8 for 64-bit)
sizeof(a); //size of the allocated array is 10*sizeof(int)
```

- Both variables refer to a memory space; however, the compiler works differently with them
  - Array variable is a symbolic name of the memory space, where values of the array's elements are stored

Compiler (linker) substitute the name with a particular direct memory address

• Pointer contains an address, at which the particular value is stored (indirect addressing)

http://eli.thegreenplace.net/2009/10/21/are-pointers-and-arrays-equivalent-in-c

Passing array to a function, it is passed as a pointer!

Viz compilation of the lec01/main\_env.c file by clang

Jan Faigl, 2019 B3B36PRG - Lecture 04: Arrays, Strings, and Pointers

# Example – Passing Array to Function 2/2

■ The clang compiler (with default settings) warns the user about using int\* instead of int[] fce\_array.c:7:16: warning: sizeof on array function parameter will return size of 'int \*' instead of 'int []' [-Wsizeof-array-argument] sizeof(array), sizeof(local\_array)); fce\_array.c:3:14: note: declared here void fce(int array[]) 1 warning generated.

- The program can be compiled anyway; however, we cannot rely on the value of sizeof
- Pointer does not carry information about the size of the allocated memory!

For the array, the compiler may provide such a feature to warn user about wrong usage!

### Example – Passing Pointer to Array

- Using only a pointer to an array, the array length is not known
- $\blacksquare$  Therefore, it is desirable to also pass number of elements n explicitly

```
#include <stdio.h>
   void fce(int *array, int n) //array is local variable (pointer)
   { // we can modify the memory defined main()
      int local_array[] = {2, 4, 6};
      printf("sizeof(array) = %lu, n = %i -- sizeof(local_array) =
      sizeof(array), n, sizeof(local_array));
      for (int i = 0; i < 3 && i < n; ++i) { // ! Do the test for
         printf("array[%i]=%i local_array[%i]=%i\n", i, array[i],
       i, local_array[i]);
10
11
   int main(void)
12
13
      int array[] = {1, 2, 3};
14
      fce(array, sizeof(array)/sizeof(int)); // number of elements
15
16
      return 0:
                                                 lec04/fce_pointer.c
17
   }
```

Using array in fce() we can access to the array declared in main()

Jan Faigl, 2019 String Literals B3B36PRG - Lecture 04: Arrays, Strings, and Pointers

22 / 70

Jan Faigl, 2019 String Literals

B3B36PRG - Lecture 04: Arrays, Strings, and Pointers String Variable

23 / 70

printf("Size of \*p: %lu\n", sizeof(\*p)); // 3 \* sizeof(int) = 12

int fce(int a[][]) × not allowed

■ Function argument cannot be declared as the type [] [], e.g.,

a compiler cannot determine the index for accessing the array

int g(int a[]); which corresponds to int g(int \*a)

elements, for a[i][j] the address arithmetic is used differently

For int m[row][col] the element m[i][j] is at the address \*(m + col \* i + j)

■ int fce(int a[][13]); — the number of columns is known

or in C99 as int fce(int n, int m, int a[n][m]); or

Reading Strings C String Library

Size of \*p: 12

# String Literals

Array as a Function Argument

A pointer to an array, e.g., array of the int type

int (\*p)[3] = m; // pointer to array of int

It is possible to declare a function as follows:

or int fce(int a[3][3]);

int fce(int m, int a[]n[m]);

printf("Size of p: %lu\n", sizeof(p));

It is a sequence of characters (and control characters – escape sequences) enclosed within double quotes:

```
"String literal with the end of line \n"
```

- String literals separated by white spaces are joined together, e.g., "String literal" "with the end of line \n" is concatenated to
  - "String literal with the end of line \n"
- String literal is stored in array of char values terminated by the character '\0', e.g., string literal "word" is stored as

```
'o' 'r' 'd' '\0'
```

The length of the array must be longer than the text itself!

String Variable

Reading Strings

C String Library

Part II

Strings

String Literals String Variable Reading Strings C String Library String Literals String Variable

### Referencing String Literal

String literal can be used wherever char\* pointer can be used

```
The pointer
                         char* p = "abc";
  points to the first character of the literal given literal "abc"
```

String literal can be referenced by pointer to char; the type char\*

```
char *sp = "ABC";
printf("Size of ps %lu\n", sizeof(sp));
printf(" ps '%s'\n", sp);
Size of ps 8
ps 'ABC'
```

- Size of the pointer is 8 bytes (64-bit architecture)
- String has to be terminated by '\0'

Jan Faigl, 2019

B3B36PRG - Lecture 04: Arrays, Strings, and Pointers

B3B36PRG - Lecture 04: Arrays, Strings, and Pointers

28 / 70

String Literals

String Variable

C String Library

String Literals

String Variable

Reading Strings

C String Library

### String Variables

- Any one-dimensional array of characters can be used to store a string
- Initialization of a string variable

```
char str[9] = "B3B36PRG"; // declaration with the size
```

Compiler automatically adds the '\0'

There must be space for it

Initialization can be also by particular elements

```
char str[9] = { 'B', '3', 'B', '3', '6', 'P', 'R', 'G', '\0' };
```

Do not forget null character!

If the size of the array is declared larger than the actual initializing string, the rest of elements is set to '\0'

Consistent behavior of the array initialization.

Specification of the length of the array can be omitted – it will be computed by the compiler

```
char str[] = "B3B36PRG";
```

### subscripted, e.g., char c = "abc"[2]: • A function to convert integer digit to hexadecimal character can be

• Pointers can be subscripted, and thus also string literals can be

defined as follows

Reading Strings

```
char digit_to_hex_char(int digit)
  return "0123456789ABCDEF"[digit];
```

String Literals, Character Literals

Having a pointer to a string literal, we can attempt to modify it

```
char *p = "123";
*p = '0'; // This may cause undefined behaviour!
```

Notice, the program may crash or behave erratically!

Jan Faigl, 2019

C String Library

### Example – Initialization of String Variables

String variables can be initialized as an array of characters

```
char str[] = "123";
char s[] = {'5', '6', '7'};
printf("Size of str %lu\n", sizeof(str));
printf("Size of s %lu\n", sizeof(s));
printf("str '%s'\n", str);
printf(" s '%s'\n", s);
Size of str 4
Size of s 3
str '123'
 s '567123'
                                         lec04/array_str.c
```

■ If the string is not terminated by '\0', as for the char s[] variable, the listing continues to the first occurrence of '\0'

String Literals String Variable Reading Strings C String Library String Literals String Variable Reading Strings

### Character Arrays vs. Character Pointers

• The string variable is a character array, while pointer can refer to string literal

```
char str1[] = "B3B36PRG"; // initialized string variable
char *str2 = "B3B36PRG"; // pointer to string literal
printf("str1 \"%s\"\n", str1);
printf("str2 \"%s\"\n", str2);
printf("size of str1 %u\n", sizeof(str1));
printf("size of str2 %u\n", sizeof(str2));
                                      lec04/string_var_vs_ptr.c
```

■ The pointer just refers to the string literal you cannot modify it, it does not represents a writable memory

However, using dynamically allocated memory we can allocate desired amount of space, later in this lecture.

Pointer to the first element of the array (string) can be used instead

```
#define STR_LEN 10
                   // best practice for string lengths
char str[STR_LEN + 1] // to avoid forgetting \0
char *p = str;
```

Notice the practice for defining size of string.

Jan Faigl, 2019

B3B36PRG - Lecture 04: Arrays, Strings, and Pointers

String Literals

String Variable

Reading Strings

C String Library

## Reading Strings 2/2

■ The maximal number of characters read by the scanf() can be set to 4 by the control string "%4s"

```
Example of the program output:
char str0[4] = "PRG";
char str1[5];
                                            String str0 = 'PRG'
                                            Enter 4 chars: 1234567
scanf("%4s", str1);
                                             You entered string '1234'
printf("You entered string '%s'\n", str1); String str0 = 'PRG
printf("String str0 = '%s'\n", str0);
                                             lec04/str_scanf-limit.c
```

- scanf() skips white space before starting to read the string
- Alternative function to read strings from the stdin can be gets() or character by character using getchar()
  - gets() reads all characters until it finds a new-line character

E.g., '\n'

- getchar() read characters in a loop
- scanf() and gets() automatically add '\0' at the end of the string

For your custom readl\_line, you have to care about it by yourself.

B3B36PRG - Lecture 04: Arrays, Strings, and Pointers

```
Reading Strings 1/2
```

 Program arguments are passed to the program as arguments of the main() function

```
int main(int argc, char *argv[])
```

Appropriate memory allocation is handled by compiler and loader

- Reading strings during the program can be performed by scanf()
  - Notice, using a simple control character %s may case erratic behaviour, characters may be stored out of the dedicated size

```
char str0[4] = "PRG"; // +1 \0
                                               Example of the program output:
char str1[5]; // +1 for \0
                                               String str0 = 'PRG'
printf("String str0 = '%s'\n", str0);
printf("Enter 4 chars: ");
                                               Enter 4 chars: 1234567
scanf("%s", str1);
                                               You entered string '1234567'
printf("You entered string '%s'\n", str1);
                                               String str0 = ^{\circ}67^{\circ}
printf("String str0 = '%s'\n", str0);
                                                   lec04/str scanf-bad.c
```

• Reading more characters than the size of the array str1 causes overwriting the elements of str0

Jan Faigl, 2019

B3B36PRG - Lecture 04: Arrays, Strings, and Pointers

34 / 70

37 / 70

C String Library

String Literals

String Variable

Reading Strings

C String Library

# Getting the Length of the String

- In C, string is an array (char[]) or pointer (char\*) referring to a part of the memory where sequence of characters is stored
- String is terminated by the '\0' character
- Length of the string can be determined by sequential counting of the characters until the '\0' character

```
int getLength(char *str)
   int ret = 0:
   while (str && (*str++) != '\0') {
      ret++:
   return ret;
for (int i = 0; i < argc; ++i) {</pre>
   printf("argv[%i]: getLength = %i -- strlen = %lu\n",
```

i, getLength(argv[i]), strlen(argv[i]));

- String functions are in standard string library **<string.h>**
- String length strlen()
- The string length query has linear complexity O(n).

```
lec04/string_length.c
```

String Literals String Variable Reading Strings C String Library **Pointers** const Specifier Pointers to Functions Dynamic Allocation

### Selected Function of the Standard C Library

■ The <string.h> library contains function for copying and comparing strings

```
char* strcpy(char *dst, char *src);
```

- int strcmp(const char \*s1, const char \*s2);
- Functions assume sufficient size of the allocated memory for the strings
- There are functions with explicit maximal length of the strings char\* strncpy(char \*dst, char \*src, size\_t len); int strncmp(const char \*s1, const char \*s2, size\_t len);
- Parsing a string to a number <stdlib.h>
  - atoi(), atof() parsing integers and floats
  - long strtol(const char \*nptr, char \*\*endptr, int base);
  - double strtod(const char \*nptr, char \*\*restrict endptr); Functions atoi() and atof() are "obsolete", but can be faster
  - Alternatively also sscanf() can be used

See man strcpy, strncmp, strtol, strtod, sscanf

B3B36PRG - Lecture 04: Arrays, Strings, and Pointers

Jan Faigl, 2019

B3B36PRG - Lecture 04: Arrays, Strings, and Pointers

39 / 70

Jan Faigl, 2019 **Pointers** 

const Specifier

Dynamic Allocation

Pointers

const Specifier

Dynamic Allocation

### Pointers – Overview

- Pointer is a variable to store a memory address
- Pointer is declared as an ordinary variable, where the name must be preceded by an asterisk, e.g., int \*p;
- Two operators are directly related to pointers
  - & Address operator

### &variable

- Returns address of the variable
- \* Indirection operator

```
*pointer variable
```

- Returns 1-value corresponding to the value at the address stored in the pointer variable
- The address can be printed using "%p" in printf()
- Guaranteed invalid memory is defined as NULL or just as 0 (in C99)
- Pointer to a value of the empty type is void \*ptr;

Variables are not automatically initialized in C. Pointers can reference to an arbitrary address

### Declaring Pointer Variables

Declaration of ordinary variables provide the way to "mark" a memory with the value to use the mark in the program

Part III

Pointers

• Pointers work similarly, but the value can be any memory address, e.g., where the value of some other variable is stored

```
int *p; // points only to integers
double *q; // points only to doubles
char *r; // points only to characters
int i; // int variable i
int *pi = &i; //pointer to the int value
              //the value of pi is the address
              //where the value of i is stored
              // will set the value of i to 10
*pi = 10;
```

 Without the allocated memory, we cannot set the value using pointer and indirection operator

```
int *p;
*p = 10; //Wrong, p points to somewhere in the memory
         //The program can behave erratically
```

Pointers Pointers to Functions **Dynamic Allocation Pointers** const Specifier Pointers to Functions

### Pointer Arithmetic

- Arithmetic operations + and − are defined for pointers and integers
  - pointer = pointer of the same type +/- and integer number (int)
  - Alternatively shorter syntax can be used, e.g., pointer += 1 and unary operators, e.g., pointer++
- Arithmetic operations are useful if the pointer refers to memory block where several values of the same type are stored, e.g.,
  - array (i.e., passed to a function)
  - dynamically allocated memory
- Adding an int value and the pointer, the results is the address to the next element, e.g.,

```
int a[10];
int *p = a;
int i = *(p+2); // refers to address of the 3rd element
```

- According to the type of the pointer, the address is appropriately increased (or decreased)
- (p+2) is equivalent to the address computed as address of p + 2\*sizeof(int)

Jan Faigl, 2019

B3B36PRG - Lecture 04: Arrays, Strings, and Pointers

Pointers Pointers to Functions **Dynamic Allocation** 

### Example – Pointer Arithmetic

```
int a[] = {1, 2, 3, 4};
   int b[] = {[3] = 10, [1] = 1, [2] = 5, [0] = 0}; //initialization
   // b = a; It is not possible to assign arrays
   for (int i = 0; i < 4; ++i) {</pre>
      printf("a[%i] =%3i b[%i] =%3i\n", i, a[i], i, b[i]);
7
   int *p = a; //you can use *p = &a[0], but not *p = &a
   a[2] = 99;
10
   printf("\nPrint content of the array 'a' with pointer arithmetic\n");
   for (int i = 0; i < 4; ++i) {
      printf("a[%i] =%3i p+%i =%3i\n", i, a[i], i, *(p+i));
14
15 }
   a[0] = 1
             b[0] = 0
   a[1] = 2
              b[1] = 1
   a[2] = 3
               b[2] = 5
               b[3] = 10
   a[3] = 4
   Print content of the array 'a' using pointer arithmetic
   a[0] = 1
              p+0 = 1
   a[1] = 2 p+1 = 2
   a[2] = 99
              p+2 = 99
   a[3] = 4
              p+3 = 4
                                              lec04/array_pointer.c
```

B3B36PRG - Lecture 04: Arrays, Strings, and Pointers

### Pointer Arithmetic, Arrays, and Subscripting

- Arrays passed as arguments to functions are pointers to the first element of the array
- Using pointer arithmetic, we can address particular elements
- We can use subscripting operator [] to access particular element

```
#define N 10
                                        The compiler uses p[i] as *(p+i)
   int a[N];
   int *pa = a;
   int sum = 0;
   for (int i = 0; i < N; ++i) {</pre>
       *(pa+i) = i; // initialization of the array a
9
   int *p = &a[0]; // address of the 1st element
11 for (int i = 0; i < N; ++i, ++p) {
      printf("array[\%i] = \%i \ n", i, pa[i]);
      sum += *p; // add the value at the address of p
14 }
```

■ Even though the internal representation is different – we can use pointers as one-dimensional arrays almost transparently.

Special attention must be taken for memory allocation and multidimensional arrays!

Jan Faigl, 2019 B3B36PRG - Lecture 04: Arrays, Strings, and Pointers 44 / 70

**Pointers** const Specifier Pointers to Functions

Dynamic Allocation

46 / 70

Dynamic Allocation

### Pointer Arithmetic – Subtracting

Subtracting an integer from a pointer

```
int a[10] = { 0, 1, 2, 3, 4, 5, 6, 7, 8, 9 };
int *p = &a[8]; // p points to the 8th element (starting from 0)
int *q = p - 3; // q points to the 5th element (starting from 0)
p -= 6; // p points to the 2nd element (starting from 0)
```

Subtracting one pointer from another, e.g.,

```
int i
int *q = &a[5];
int *p = &a[1];
i = p - q; // i is 4
i = q - p; // i is -4
```

- The result is a the distance between the pointers (no. of elements)
- Subtracting one pointer from another is undefined unless both point to elements of the same array

Performing arithmetic on a pointer that does not point to an array element causes undefined behaviour.

Pointers Pointers to Functions **Dynamic Allocation** Pointers Pointers to Functions

### Pointers as Arguments

- Pointers can be used to pass the memory addressed of the same variable to a function
- Then, using the pointer, the memory can be filled with a new value, e.g., like in the scanf() function
- Consider an example of swapping values of two variables

```
void swap(int x, int y) void swap(int *x, int *y)
     int z:
                                 int z:
     z = x;
                                 z = *x;
     x = y;
                                 *x = *y;
     y = z;
                                 *y = z;
8 int a, b;
                            8 int a, b;
                            9 swap(&a, &b);
9 swap(a, b);
```

■ The left variant does not propagate the local changes to the calling function

Jan Faigl, 2019

B3B36PRG - Lecture 04: Arrays, Strings, and Pointers const Specifier Pointers to Functions

Dynamic Allocation

const Specifier

B3B36PRG - Lecture 04: Arrays, Strings, and Pointers

48 / 70

Dynamic Allocation

Specifier const

Using the keyword const a variable is declared as constant Compiler check assignment to such a variable

■ The constant variable can be declared, e.g.,

const float pi = 3.14159265;

■ In contrast to the symbolic constant

#define PI 3.14159265

Constant variables have type, and thus compiler can perform type check

Pointers as Return Values

- A function may also return a pointer value
- Such a return value can be a pointer to an external variable
- It can also be a local variable declared static
- Never return a pointer to an automatic local variable

```
int* fnc(void)
                 // i is a local (automatic) variable
                 // allocated on the stack
                 // it is valid only within the function
      return &i; // passsing pointer to the i is legal,
                 // but the address will not be valid
                 // address of the automatically
                 // destroyed local variable a
                 // after ending the function
10
11 }
```

Returning pointer to dynamically allocated memory is OK

**Pointers** 

Jan Faigl, 2019

Pointers to Constant Variables and Constant Pointers

■ The keyword const can be writable before the type name or before the variable name

■ There are 3 options how to define a pointer with const

- (a) const int \*ptr; pointer to a const variable
  - Pointer cannot be used to change value of the variable
- (b) int \*const ptr; constant pointer
  - The pointer can be set during initialization, but it cannot be set to another address after that
- (c) const int \*const ptr; constant pointer to a constant variable
  - Combines two cases above

lec04/const\_pointers.c

Further variants of (a) and (c) are

const int \* can be written as int const \*

const int \* const can also be written as int const \* const const can on the left or on the right side from the type name

Further complex declarations can be, e.g., int \*\* const ptr;

A constant pointer to point to the int

Pointers const Specifier Pointers to Functions **Dynamic Allocation** Pointers

### Example – Pointer to Constant Variable

It is not allowed to change variable using pointer to constant variable

```
_{1} int v = 10:
_{2} int v2 = 20;
 const int *ptr = &v;
  printf("*ptr: %d\n", *ptr);
  *ptr = 11; /* THIS IS NOT ALLOWED! */
  v = 11; /* We can modify the original variable */
  printf("*ptr: %d\n", *ptr);
  ptr = &v2; /* We can assign new address to ptr */
  printf("*ptr: %d\n", *ptr);
                                       lec04/const_pointers.c
```

Jan Faigl, 2019 Pointers

const Specifier

ptr - variable (name) that is

B3B36PRG - Lecture 04: Arrays, Strings, and Pointers

52 / 70

Dynamic Allocation

### Example – Constant Pointer to Constant Variable

- Value of the constant pointer to a constant variable cannot be changed, and the pointer cannot be used to change value of the addressed variable
- Declaration const int \*const ptr; can be read from the right to the left

```
*const - const pointer
     const int - to a variable of the const int type
_{1} int v = 10;
2 int v2 = 20:
```

```
const int *const ptr = &v;
printf("v: %d *ptr: %d\n", v, *ptr);
ptr = &v2; /* THIS IS NOT ALLOWED! */
*ptr = 11; /* THIS IS NOT ALLOWED! */
```

lec04/const\_pointers.c

54 / 70 | Jan Faigl, 2019

Pointers to Functions Dynamic Allocation

### Example – Const Pointer

const Specifier

- Constant pointer cannot be changed once it is initialized
- Declaration int \*const ptr; can be read from the right to the

```
■ ptr - variable (name) that is
     *const - constant pointer
     ■ int - to a variable/value of the int type
_{1} int v = 10;
  int v2 = 20;
  int *const ptr = &v;
  printf("v: %d *ptr: %d\n", v, *ptr);
  *ptr = 11; /* We can modify addressed value */
  printf("v: %d\n", v);
```

lec04/const\_pointers.c

Jan Faigl, 2019

**Pointers** 

B3B36PRG - Lecture 04: Arrays, Strings, and Pointers

9 ptr = &v2; /\* THIS IS NOT ALLOWED! \*/

const Specifier

Dynamic Allocation

53 / 70

### Pointers to Functions

- Implementation of a function is stored in a memory, and similarly, as for a variable, we can refer a memory location with the function implementation
- Pointer to function allows to dynamically call a particular function according to the value of the pointer
- Function is identified (except the name) by its arguments and return value. Therefore, these are also a part of the declaration of the pointer to the function
- Function (a function call) is the function name and (), i.e., return\_type function\_name(function arguments);
- Pointer to a function is declared as

```
return_type (*pointer)(function arguments);
```

It can be used to specify a particular implementation, e.g., for sorting custom data using the qsort() algorithm provided by the standard library <stdlib.h>

**Pointers** Pointers to Functions **Dynamic Allocation Pointers** Pointers to Functions Dynamic Allocation

# Example – Pointer to Function 1/2

■ Indirection operator \* is used similarly as for variables double do\_nothing(int v); /\* function prototype \*/ double (\*function\_p)(int v); /\* pointer to function \*/ function\_p = do\_nothing; /\* assign the pointer \*/ (\*function\_p)(10); /\* call the function \*/

- Brackets (\*function\_p) "help us" to read the pointer definition We can imagine that the name of the function is enclosed by the brackets. Definition of the pointer to the function is similar to the function prototype.
- Calling a function using pointer to the function is similar to an ordinary function call. Instead of the function name, we use the variable of the pointer to the function type.

Jan Faigl, 2019

Jan Faigl, 2019

B3B36PRG - Lecture 04: Arrays, Strings, and Pointers

Jan Faigl, 2019 B3B36PRG - Lecture 04: Arrays, Strings, and Pointers

In the case of a function that returns a pointer, we use it similarly

■ Example of the pointer to function usage — lec04/pointer\_fnc.c

Pointers to functions allows to implement a dynamic link of the

feature to implement polymorphism.

58 / 70

**Pointers** 

Pointers to Functions

Dynamic Allocation

**Pointers** 

function call determined during the program run time

Dynamic Allocation

### Dynamic Storage Allocation

A dynamic memory allocation of the memory block with the size can be performed by calling void\* malloc(size);

from the <stdlib.h>

- The size of the allocated memory (from the heap memory class) is stored in the memory manager
- The size is not a part of the pointer
- Return value is of the void\* type cast is required
- The programmer is fully responsible for the allocated memory
- Example of the memory allocation for 10 values of the int type

```
int *int_array;
```

- int\_array = (int\*)malloc(10 \* sizeof(int));
- The usage is similar to array (pointer arithmetic and subscripting)
- The allocated memory must be explicitly released

```
void* free(pointer);
```

By calling free(), the memory manager released the memory associated with the pointer. The value of the pointer is not changed! The pointer has the previous address, which is no longer valid!

B3B36PRG - Lecture 04: Arrays, Strings, and Pointers

const Specifier

Pointers to Functions

In object oriented programming, the dynamic link is a crucial

# Example - Dynamic Allocation 1/3

Example – Pointer to Function 2/2

double\* compute(int v);

function\_p = compute;

double\* (\*function\_p)(int v);

- Allocation may fail we can test the return value of the malloc()
- E.g., our custom function for memory allocation check the return value and terminate the program in a case of allocation fail
  - Since we want to fill the value of the pointer to the newly allocated memory, we pass pointer to the pointer

```
void* allocate_memory(int size, void **ptr)
                  // use **ptr to store value of newlly allocated
                  // memery in the pointer ptr (i.e., the address the
                  // pointer ptr is pointed).
                  // call library function malloc to allocate memory
                  *ptr = malloc(size);
           10
                  if (*ptr == NULL) {
           11
                      fprintf(stderr, "Error: allocation fail");
           12
                      exit(-1); /* exit program if allocation fail */
           13
           14
                  return *ptr;
           15
                                                         lec04/malloc_demo.c
           16 }
60 / 70 | Jan Faigl, 2019
                                   B3B36PRG - Lecture 04: Arrays, Strings, and Pointers
                                                                             61 / 70
```

# Example – Dynamic Allocation 2/3

• For filling the memory (dynamically allocated array), just the address of this array is sufficient

```
void fill_array(int* array, int size)
     for (int i = 0; i < size; ++i) {</pre>
         *(array++) = random();
  }
```

 After memory is released by calling free(), the pointer still points to the previous address. Therefore, we can explicitly set it to guaranteed invalid address (NULL or 0) in our custom function.

Passing pointer to a pointer is required, otherwise we cannot null the original pointer.

```
void deallocate_memory(void **ptr)
2
      if (ptr != NULL && *ptr != NULL) {
          free(*ptr);
          *ptr = NULL;
                                              lec04/malloc demo.c
7 }
                       B3B36PRG - Lecture 04: Arrays, Strings, and Pointers
```

Jan Faigl, 2019 Pointers

Dynamic Allocation

62 / 70 Pointers

const Specifier Pointers to Functions

Dynamic Allocation

63 / 70

Dynamic Allocation

### Standard Function for Dynamic Allocation

- malloc() allocates a block of memory, but does not initialize it
- calloc() allocates a block of memory and clears it
- realloc() resizes a previously allocated block of memory
  - It tries to enlarge the previous block
  - If it it not possible, a new (larger) block is allocated.
  - The previous block is copied into the new one
  - The previous block is deleted
  - The return values points to the enlarged block

See man malloc, man calloc, man realloc

### Example – Dynamic Allocation 3/3

Example of usage

```
int main(int argc, char *argv[])
2 {
      int *int_array;
3
      const int size = 4;
      allocate_memory(sizeof(int) * size, (void**)&int_array);
      fill_array(int_array, size);
      int *cur = int_array;
8
      for (int i = 0; i < size; ++i, cur++) {</pre>
9
         printf("Array[%d] = %d\n", i, *cur);
10
11
      deallocate_memory((void**)&int_array);
12
      return 0;
13
                                                 lec04/malloc_demo.c
14 }
```

Jan Faigl, 2019 B3B36PRG - Lecture 04: Arrays, Strings, and Pointers

realloc()

- The behaviour of the realloc() function is further specified
  - It does not initialize the bytes added to the block
  - If it cannot enlarge the memory, it returns null pointer and the old memory block is untouched
  - If it is called with null pointer as the argument, it behaves as
  - If it is called with 0 as the second argument, it frees the memory block

Pointers Dynamic Allocation

### Restricted Pointers

■ In C99, the keyword restrict can be used in the pointer declaration

int \* restrict p;

- The pointer declared using restrict is called restricted pointer
- The main intent of the restricted pointers is that
  - If p points to an object that is later modified
  - Then that object is not accessed in any way other than through p
- It is used in several standard functions, e.g., such as memcpy() and memmove() from <string.h>

void \*memcpy(void \* restrict dst, const void \* restrict src, size\_t len);

void \*memmove(void \*dst, const void \*src, size\_t len);

- In memcpy(), it indicates src and dst should not overlap, but it does not guarantee that
- It provides useful documentation, but its main intention is to provide information to the compiler to produce more efficient code (e.g., similarly to register keyword)

Jan Faigl, 2019

B3B36PRG - Lecture 04: Arrays, Strings, and Pointers

66 / 70 Jan Faigl, 2019

B3B36PRG - Lecture 04: Arrays, Strings, and Pointers

67 / 70

Topics Discussed

### HW 04 – Assignment

Topic: Text processing – Grep

Mandatory: 2 points; Optional: 3 points; Bonus: none

- Motivation: Memory allocation and string processing
- Goal: Familiar yourself with string processing
- Assignment:

https://cw.fel.cvut.cz/wiki/courses/b3b36prg/hw/hw04

- Read input file and search for a pattern
- Optional assignment carefull handling of error and possible (wrong) inputs
- Deadline: 30.03.2019, 23:59:59 PDT PDT - Pacific Daylight Time

Summary of the Lecture

Part IV

Part 4 – Assignment HW 04

# Topics Discussed

- Arrays
  - Variable-Length Arrays
  - Arrays and Pointers
- Strings
- Pointers
  - Pointer Arithmetic
  - Dynamic Storage Allocation
- Next: Data types: struct, union, enum, and bit fields

Jan Faigl, 2019

B3B36PRG - Lecture 04: Arrays, Strings, and Pointers

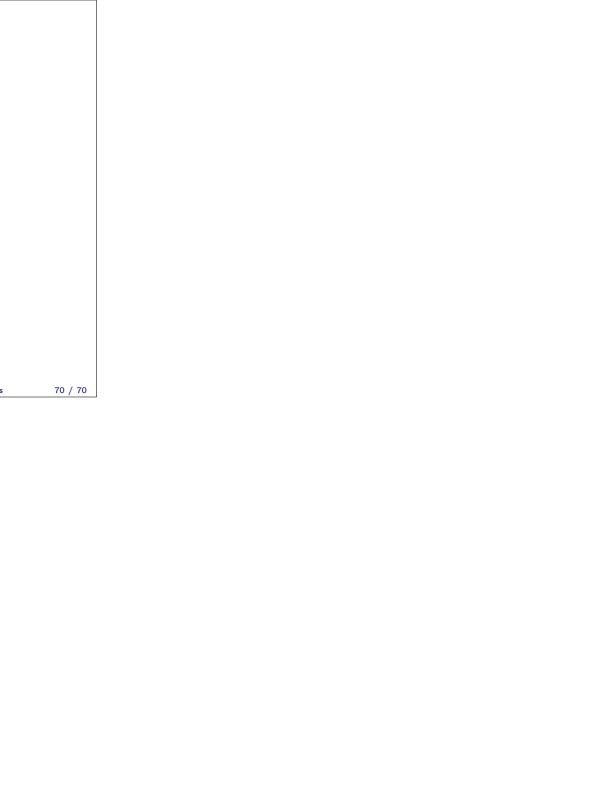